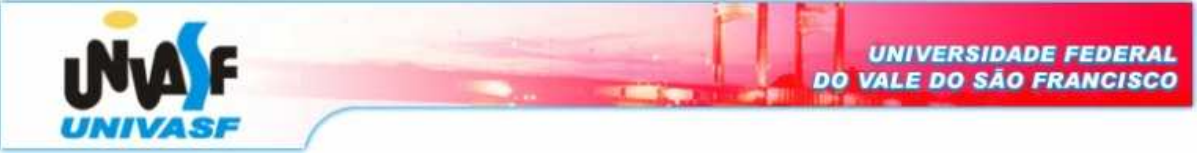

**Universidade Federal do Vale do São Francisco – UNIVASF Curso:** Engenharia da Computação **Disciplina:** Laboratório de Eletrônica Digital I **Professor:** Leonardo Barreto Campos **Valor:** 0,25 **Aluno:** \_\_\_\_\_\_\_\_\_\_\_\_\_\_\_\_\_\_\_\_\_\_\_\_\_\_\_\_\_\_\_\_\_\_\_\_\_\_\_\_\_\_\_\_\_\_\_\_\_\_\_\_\_\_\_ **Data:** 30/04/08

## **Pré-Relatório / Relatório 05**

## **Parte I – Revisão Bibliográfica**

Apenas para o Relatório Final

## **Parte II – Experimentos Práticos**

- 1. Projete um contador assíncrono de 0 a  $8_{10}$  colocando uma entrada clear no contador para utilização externa.
- 2. Projete um contador assíncrono de 1 a 1210. O circuito deve possuir uma entrada para estabelecer o caso inicial, através do nível 0 aplicado.
- 3. Projete um contador para trabalhar como divisor de freqüência por 16. Alimente o circuito com uma entrada de 50 KHz e mostre no osciloscópio o sinal de saída em cada FF. Meça a freqüência em cada saída de FF.

(OBS: Verificar no link http://www.univasf.edu.br/%7Eleonardo.campos/Disciplinas\_LabDIG\_CIs.htm a lista de CI's do laboratório)

## **Parte III – Aplicabilidade**

Apenas para o Relatório Final